## образцы анкета

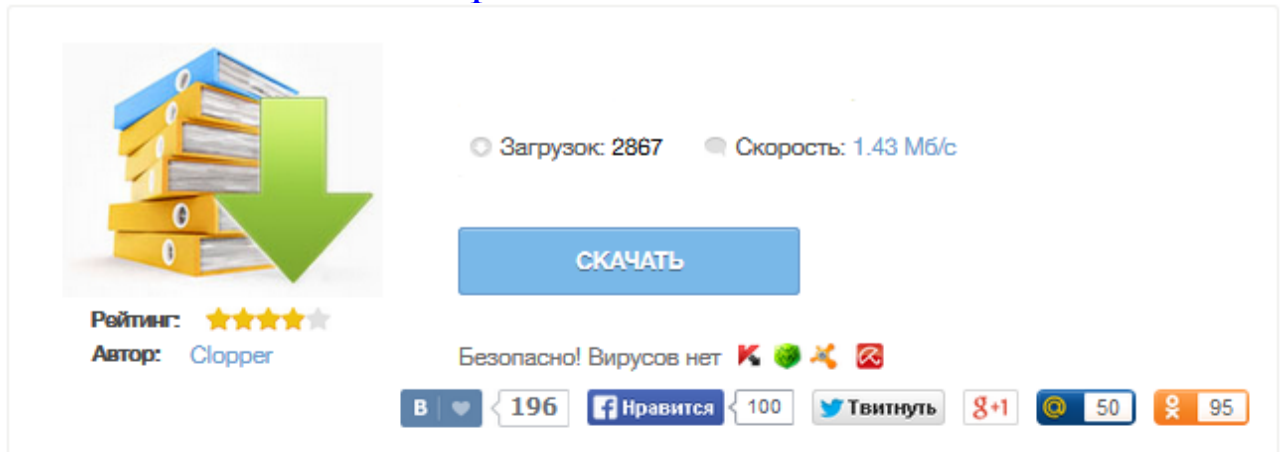

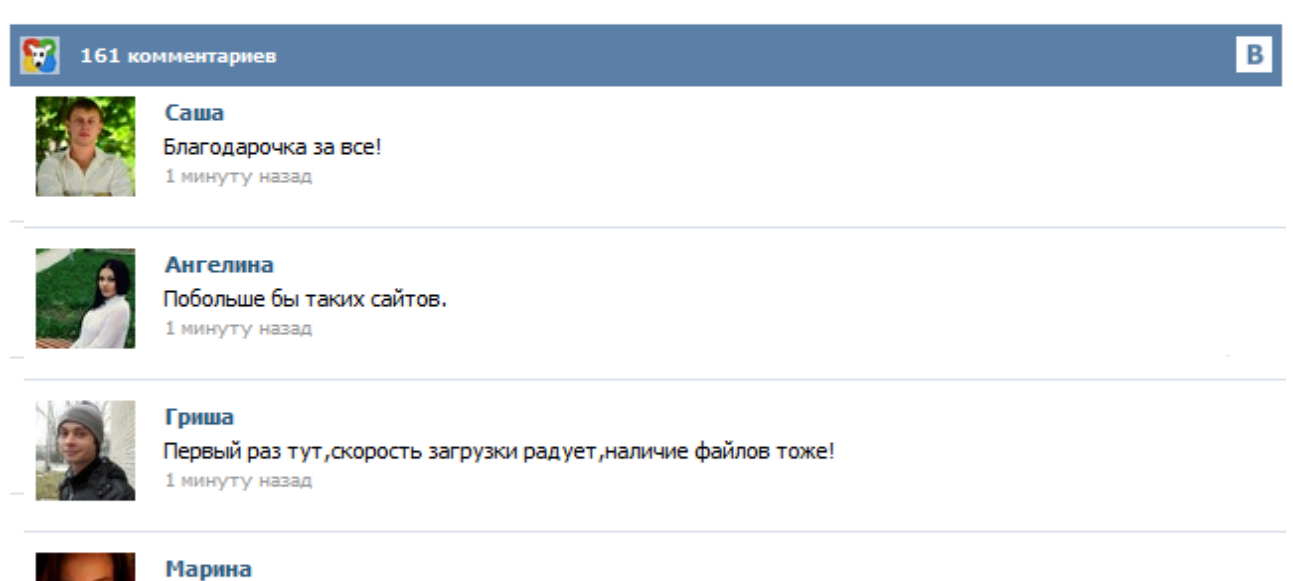

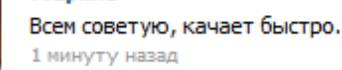

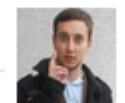

## Леша

не поверил глазам, есть все. спасибки! 1 минуту назад

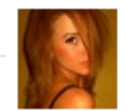

## Оксана

Глупости говорят, что незаменимых не бывает, без этого сайта я бы пропала. 1 минуту назад

Выбирайте из больше чем 100 заранее подготовленых анкет беспалтно. Создать анкету сумеет каждый. Хватит только выбрать себе. Форма представляет собой файл с расширением PDF. Для открытия файла используется программа Adobe Reader, рекомендуем использовать Adobe Reader версии, не ниже 9-й. При открытии файла открывается форма, соответствующая бумажному бланку. Все поля формы заполняются заглавными буквами. Анкета печатается на одном листе с оборотом, в двух экземплярах при 100% масштабе. 5. Место рождения (государство, город, населенный пункт) 6. Национальность и этническая группа (указываются с согласия заявителя) Украинка 7. Вероисповедание (указывается с согласия заявителя) православная 8. Гражданство (по рождению) Русская 9. Государство настоящего гражданства Украина 10. Государство и адрес прежнего обычного местожительства: Республика Украина, гор.\_\_\_\_ Белгород - Днестровский, пер. Франко, д. 15 кв. 57 11. Анкета на загранпаспорт нового образца Для оформления загранпаспорта необходимо собрать весь перечень документов. Одним из основных в нем является правильно заполненная анкета на загранпаспорт нового образца. Заявление заполняется или при помощи компьютера или от руки разборчиво печатными буквами, чернилами черного или синего цвета. Не допускается исправление ошибок путем вычеркивания либо с помощью корректирующих средств. Казалось бы, совсем не сложно правильно заполнить анкету на загранпаспорт нового образца, однако большинство желающих получить новый загранпаспорт допускают достаточное количество ошибок при ее заполнении. Мы постараемся помочь Вам разобраться, как правильно это сделать. Заявление-анкета для получения биометрического паспорта доступна только в формате pdf. Для просмотра и заполнения анкеты необходимо иметь на компьютере программу Adobe Acrobat Reader.